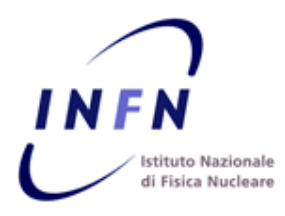

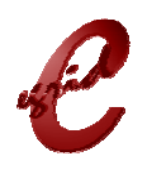

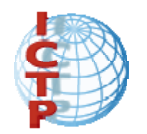

## StoRM: status report

### A disk based SRM 2.1.1 server

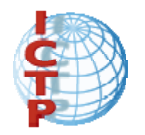

## StoRM: status report

Result of collaboration between:

**INFN - Grid.IT Project** from the Physics community

+

**ICTP - EGRID Project**: to build a pilot national grid facility for research in Economics and Finance (www.egrid.it)

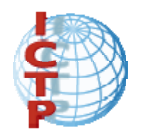

## StoRM: status report

- **Summary:** 
	- **Qbjectives to achieve**
	- **Implementation strategies**
	- SRM v2.1.1 functionality currently available
	- **Release process**
	- **Simple use cases**

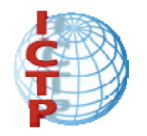

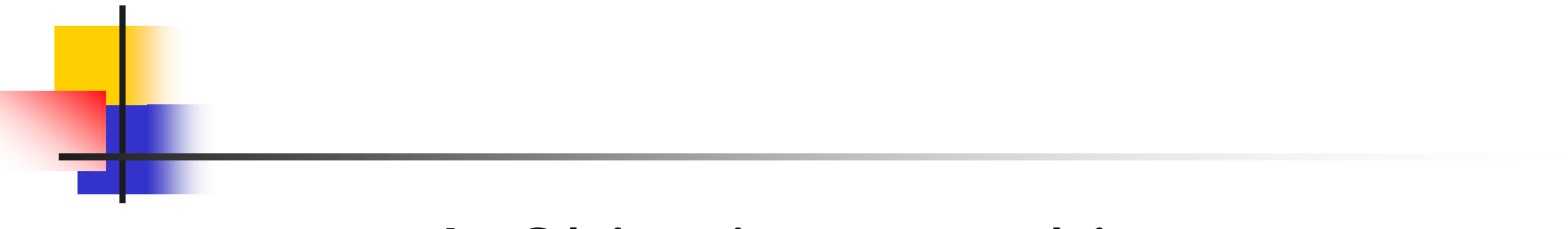

#### I. Objectives to achieve

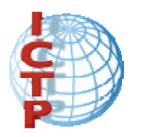

## StoRM objectives

- StoRM's implementation of SRM 2.1.1 meant to meet three important requirements from Physics community:
	- **Large volumes of data exasperating disk** resources: **Space Reservation** is paramount.
	- **Boosted performance for data management: direct POSIX I/O call.**
	- **Security on data as expressed by VOMS: strategic** integration with **VOMS proxies**.

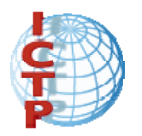

## StoRM objectives

- **COL**  EGRID Requirements:
	- Data comes from Stock Exchanges: very strict legally binding disclosure policies. **POSIX-like ACL access from grid environment**.
	- **Promiscuous file access**: existing file organisation on disk seamlessly available from the grid  $+$  files entering from the grid must blend seamlessly with existing file organisation. Very challenging – probably only partly achievable!
- StoRM: disk based storage resource manager... allows for controlled access to files – major opportunity for low level intervention during implementation.

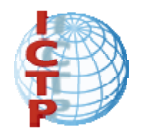

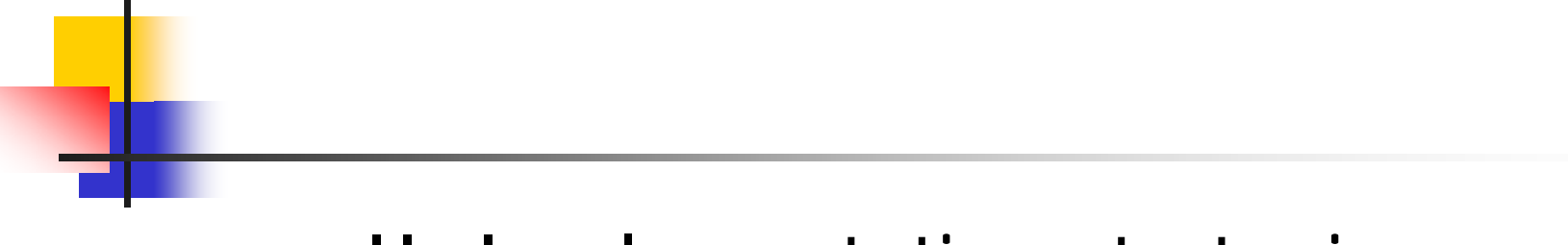

#### II. Implementation strategies

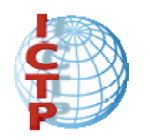

- $\mathcal{A}$  VOMS/Security
	- ACLs on disk's filesystem seen as natural mechanism for enforcement
	- StoRM **requires** ACL capable filesystem (ext3, RaiserFS, GPFS, …)
	- **Physics community access patterns set at the beginning:** natural to partition access rights into blocks of special localusers which grid credentials get mapped to.
	- **ACLs tend to be set up earlier on: Ahead Of Time approach.**
	- П Easily supports present day naïve file access based on VO membership.

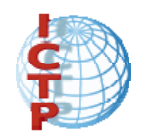

- Boosted POSIX I/O
	- **Performant parallel filesystem distributed** over all WNs of farm: **GPFS**, **Lustre**, …
	- **StoRM's SRM logic decoupled from specific** filesystem chosen: requires only to write/use specific filesystem module.

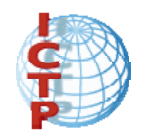

**Filesystem with native support for space reservation (GPFS, …)**

Native support offers high robustness as no metadata catalogue is used: no need for critical synchronisation with underlying filesystem state.

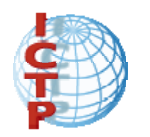

- Important feature to meet EGRID requirements: support for **JustInTime** approach to ACL set-up.
- **ACLs absent on filesystem; applied on the fly** for the particular pool account user to whom grid credentials get mapped; removed once data management completes.
- **No need for initial partitioning of local Unix** accounts based on required access rights.
- **Tackles head on scalability issue on security** + aids in promiscuous file access.

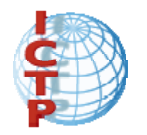

# III. SRM v2.1.1 functionality currently available

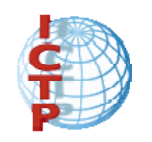

## StoRM's SRM v2.1.1 functionality

- **Presently available:** 
	- **SrmPrepareToGet**
	- srmPrepareToPut
	- **SrmCopy in Push Mode**
	- **SrmReserveSpace + supporting functionality**
	- **SrmXXXRequestStatus**
	- **DED** Volatile + Permanent file storage type
	- SRM clients
	- **Simple access rights**

StoRM's SRM v2.1.1 functionality

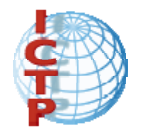

- **Nithin the next couple of weeks:** 
	- **srmLs**
	- **SrmCopy in Pull Mode**
	- **Finish off sorting out of security issues** between StoRM's different tiers of architecture

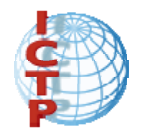

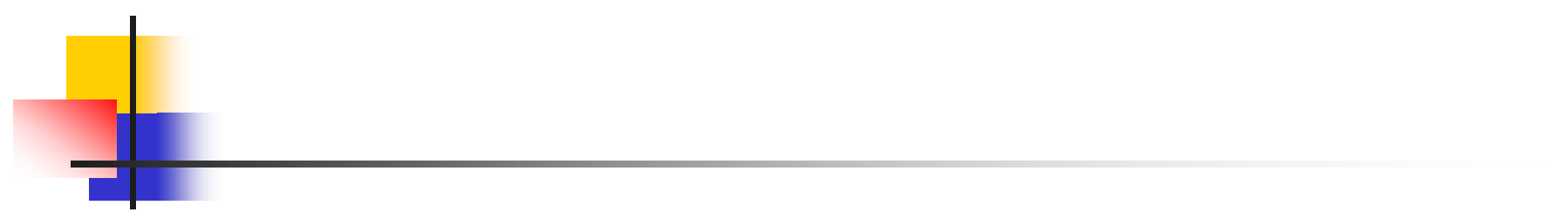

#### IV. Release process

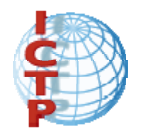

## StoRM's release process

- ■ Development machine at CNAF where new features are tested, debugged and integrated.
- **Since June there is an expanded co**operation with CNAF: testbed of several machines with GPFS – functionality test of all features listed before

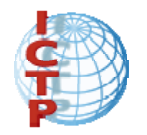

## StoRM's release process

#### **By second half of November there will** be official release to select users

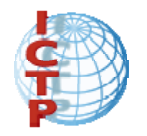

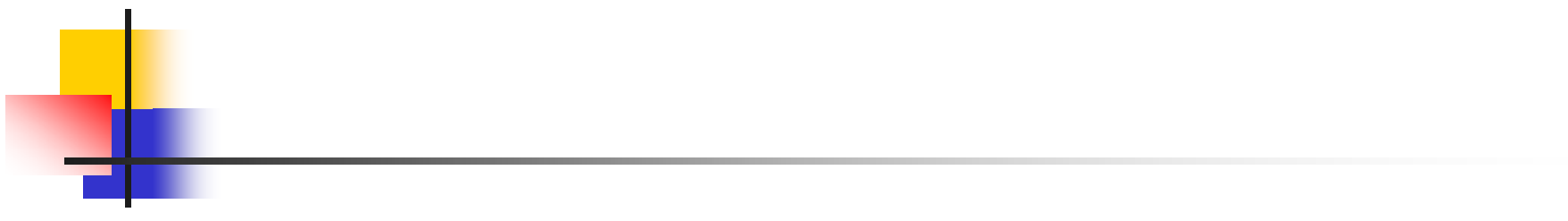

#### V. Simple use cases

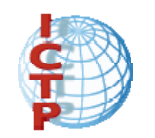

## StoRM simple use case scenarios

#### **Use case 1: POSIX I/O usage**

- **StoRM presides over files on a SE: GPFS** Filesystem spread over all WN. Access to data is granted simply on VO membership basis.
- Grid user submits job; job reaches WN; job first executes SRM client for getting the file directly.
- **StoRM verifies grid user has right permissions**; StoRM returns a TURL with file handle; if StoRM is using JiT: it sets up an ACL for local user to which grid credential is being mapped.
- **Job processes the file. If JiT: StoRM removes ACL** when job finishes.

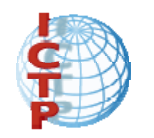

## StoRM simple use case scenarios

- **Use Case 2: moving large dataset from** source StoRM to destination StoRM (generally applies to all SRM servers)
	- SRM client issues srmReserveSpace on destination StoRM; destination StoRM checks requesting user has permissions; destination StoRM returns SpaceToken.
	- SRM client issues srmCopy to source StoRM for pushing data set to destination StoRM, given space token.
	- **Source StoRM checks permissions + negotiates** with destination server a GSIFTP transfer.

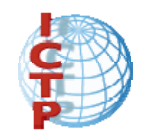

## StoRM simple use case scenarios

- Use case 3: computing centre wishes to join an existing grid infrastructure; no/little impact on users' organisation of files – users continue to organise files as they have always done.
	- **Centre's user submits job to the grid; output file** gets saved on centre's StoRM SE.
	- **Another centre's user wishes to perform local** computation on newly created file: user has no need to be aware of special arrangements for data produced from the grid.

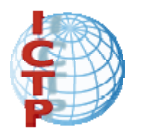

## Acknowledgements

- ■ On going technical partnership with J.P.Baud of DPM
- ■ StoRM team: Alessio Terpin, Ezio Corso, Flavia Donno, Heinz Stockinger, Luca Magnoni, Riccardo Murri, Riccardo Zappi. Project leader: Antonia Ghiselli.